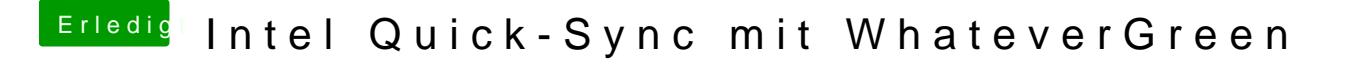

Beitrag von Harper Lewis vom 14. September 2018, 10:09

Hast du denn die passende AAPL, ig-platform-id unter Devices > Properties e